# **Методы составления пространственной инвентаризации выбросов**

*Морозова Ирина Александровна E-mail: mia@nii-atm.ru*

*Игнатьева Юлия Сергеевна E-mail: ignateva@nii-atm.ru Тел. +7 812 297 53 05*

- Согласно Руководящим принципам представления отчетности, данные по сетке должны представляться периодически раз в четыре года (с 2017 г.).
- 2017 год является первым годом представления данных по сетке и КТИ на 4-летней основе. Однако Сторонам Конвенции рекомендуется представлять эти данные на ежегодной основе.
- Данные с привязкой к сетке должны быть представлены по секторам GNFR (**«ANNEX V»** к Руководящим принципам) https://www.ceip.at/reporting-instructions/annexes-to-the-2014-reporting-guidelines
- Рекомендации по картированию выбросов представлены в Разделе 7 Части А «Руководства по инвентаризации выбросов ЕМЕП/ЕАОС»

https://www.eea.europa.eu/publications/emep-eea-guidebook-2019/part-a-general-guidance-chapters/7-spatialmapping-of-emissions/view

• Национальные данные о пространственном распределении выбросов являются входными данными для моделей, используемых для оценки концентрации и выпадений загрязняющих веществ, поскольку пространственное расположение выбросов в значительной степени определяет характер их атмосферного рассеяния и зону воздействия. Результаты модельных оценок служат основой для национальной и международной политики в области улучшения окружающей среды и здоровья человека

**Сетка ЕМЕП** - широтно-долготная проекция с разрешением 0,1°×0,1° в последней версии международной системы координат WGS84, охватывает географическую зону с координатами 30°−82° северной широты и 30° западной − 90° восточной долготы.

**Уровень -** набор пространственных данных, который отображается в ГИС. Несколько слоев могут отображаться наложением друг на другу.

**Вектор -** более распространенный формат слоев ГИС.

**Слой** - это либо точки, либо линии, либо тип полигона, и только один из этих типов.

**Таблица атрибутов** - в ГИС - это таблица, описывающая содержание набора данных (каждый объект, существующий в слое).

**Поле -** столбец таблицы атрибутов. Например, "имя" или "площадь".

**Пересечение -** соединение одного слоя с другим.

**Склеивание -** Добавление данных в таблицу атрибутов слоя.

**CSV** - (значение, разделенное запятыми) расширение файла, создающее формат таблиц, которые могут быть прочитаны как Excel, так и QGIS программами. **SHP -** расширение файла, предназначенное для проектирования векторных слоев. **Диффузные выбросы сектора** – это разница между национальными суммарными показателями сектора минус заявленные точечные источники.

**Комплект суррогатных пространственных данных (прокси) -** набор статистических данных с географическим разрешением по сетке, точке или границе, такой как процент охвата землепользования по сетке, поток транспортных средств по дорожной линии, число работников по промышленной точке, численность населения в рамках административных границ.

## **Категории GNFR**

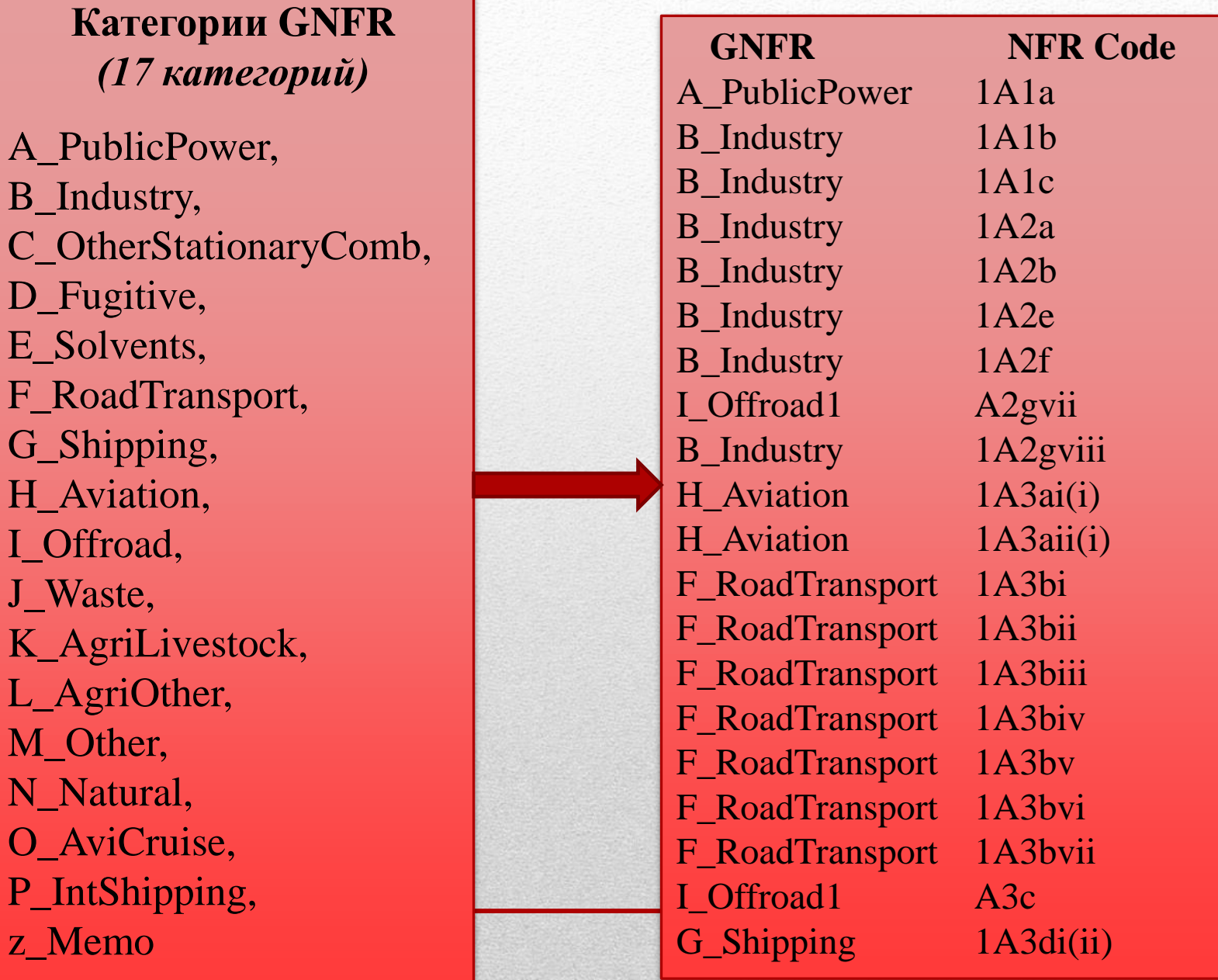

### **Загрязняющие вещества**

Данные о секторальных выбросах в разбивке по ячейкам сетки 0,1 х 0,1 градуса представляются в отношении всех веществ, указанных в пункте 7 Руководящих принципов.

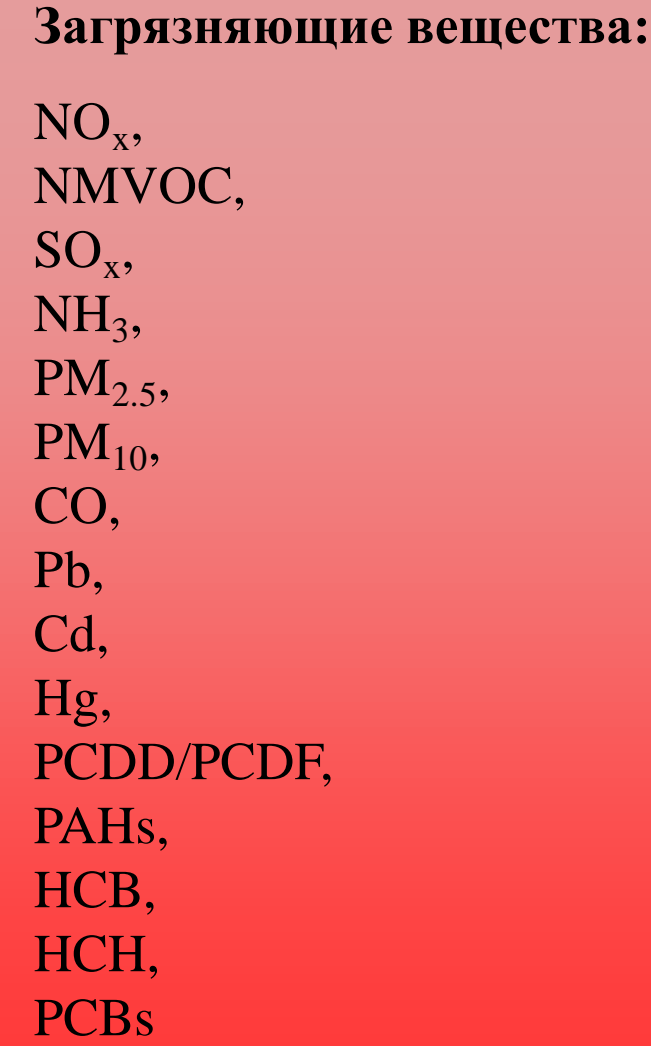

### Киргизия в сетке ЕМЕП  $0,1^{\circ}\times0,1^{\circ}$

Сетки доступны на веб-сайте CEIP в виде файлов в формате Excel, CSV или ESRI shape файлов для всех стран и регионов в новом домене EMEP (включая значения фракций для пограничных ячеек сеток)

Скачать можно с сайта: https://www.ceip.at/the-emep-grid/grid-definiton

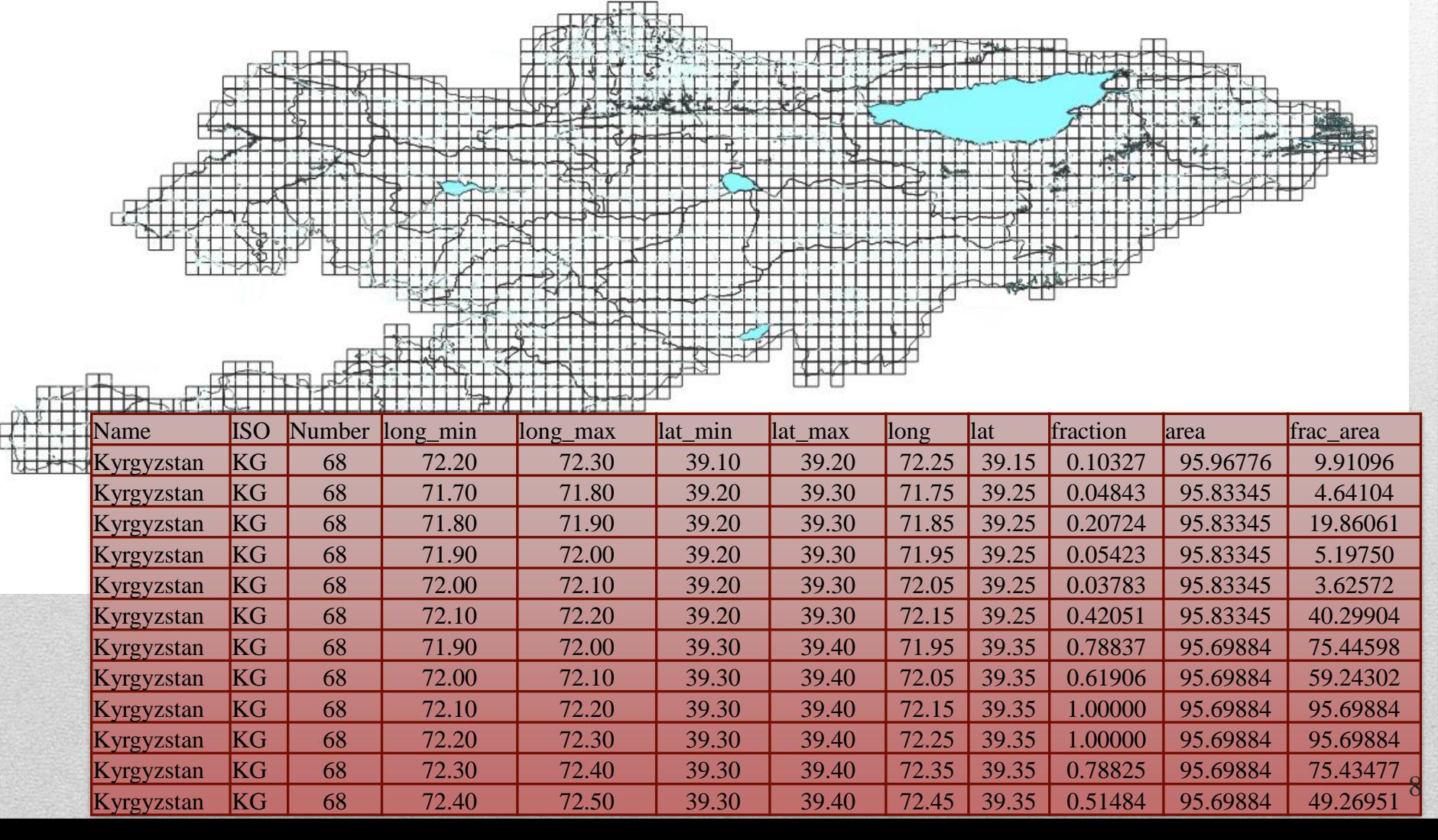

Привязка различных видов пространственных источников к ячейкам сетки ЕМЕП

- Пространственными источниками могут быть:
	- Площадные источники (городские территории, сельскохозяйственные территории и пр.)
	- Линейные источники (улицы, железнодорожные линии, дороги и пр.)
	- Точечные источники (электростанции, промышленные предприятия и пр.)
- Для привязки пространственных источников к сетке требуется программное обеспечение ГИС, где могут выполняться операции пространственного наложения источников на сетку ЕМЕП (например, ArcGIS, GRASS GIS и т.д.)

### **Площадные источники (полигоны) на сетке**

 Пересечение многоугольника сеткой ЕМЕП приведет к созданию отдельных полигонов в каждой ячейке сетки

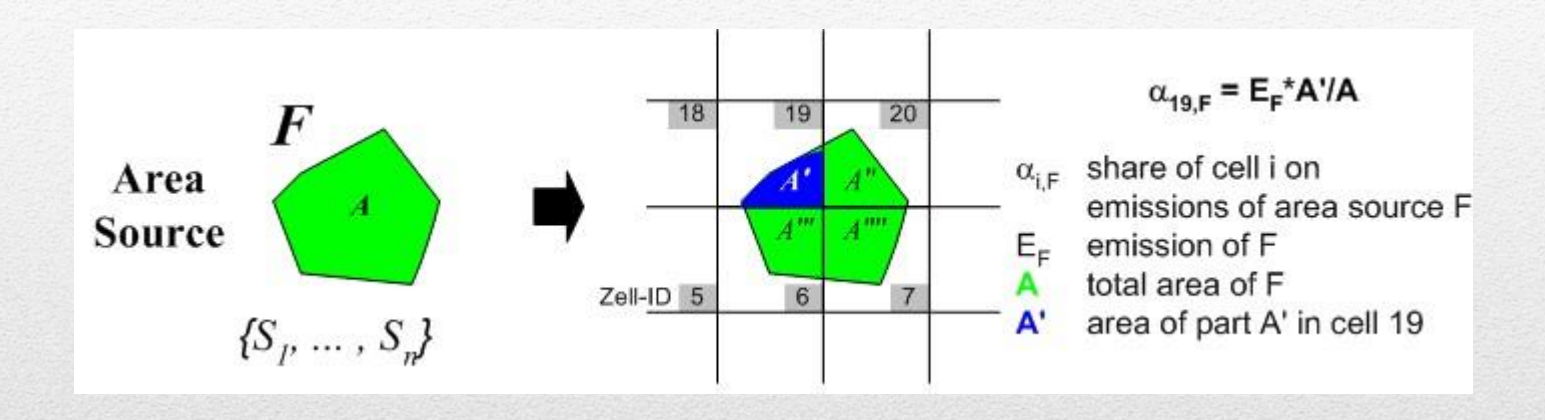

- Доли площадей новых полигонов используются для распределения выбросов от площадного источника (например, от сельскохозяйственной территории) по ячейкам сетки
- С помощью этой информации вы можете рассчитать долю эмиссии площадного источника в каждой ячейке сетки для распределения эмиссий

#### **Линейные источники на сетке**

 Пересечение линии с сеткой ЕМЕП приведет к выделению отдельных сегментов линий в каждой ячейке сетки

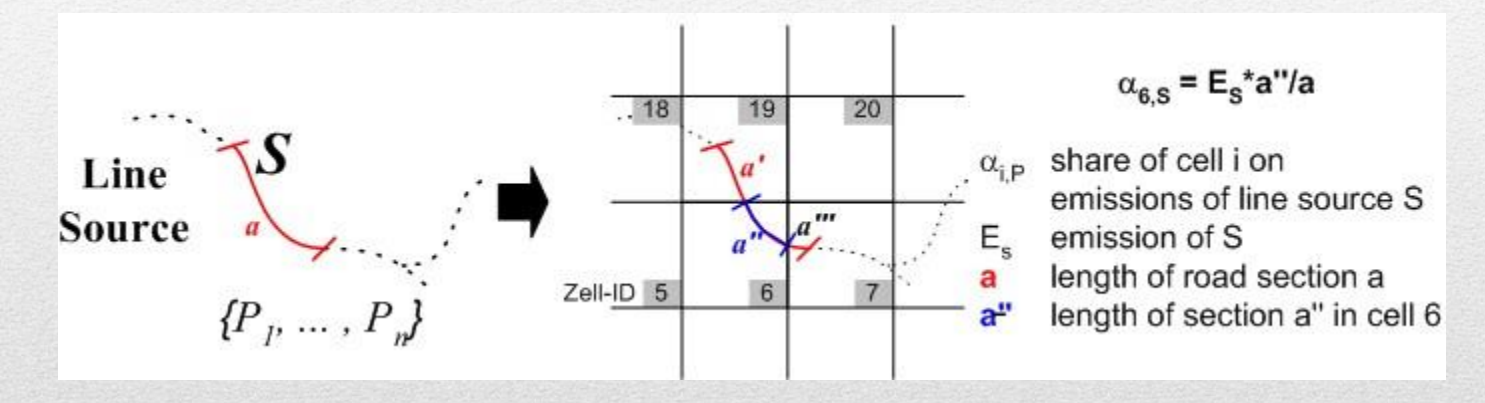

- Фракции новых сегментов можно использовать для распределения источника (например, улицы) по ячейкам сетки
- С помощью этой информации вы можете рассчитать долю эмиссии линейного источника в каждой ячейке сетки для распределения эмиссий

 Точечные источники могут быть непосредственно размещены в ячейке сетки, внутри которой они расположены, путем преобразования координат источника (долгота/ широта) в номер ячейки сетки ЕМЕП или путем наложения сетки ЕМЕП на карту точечных источников

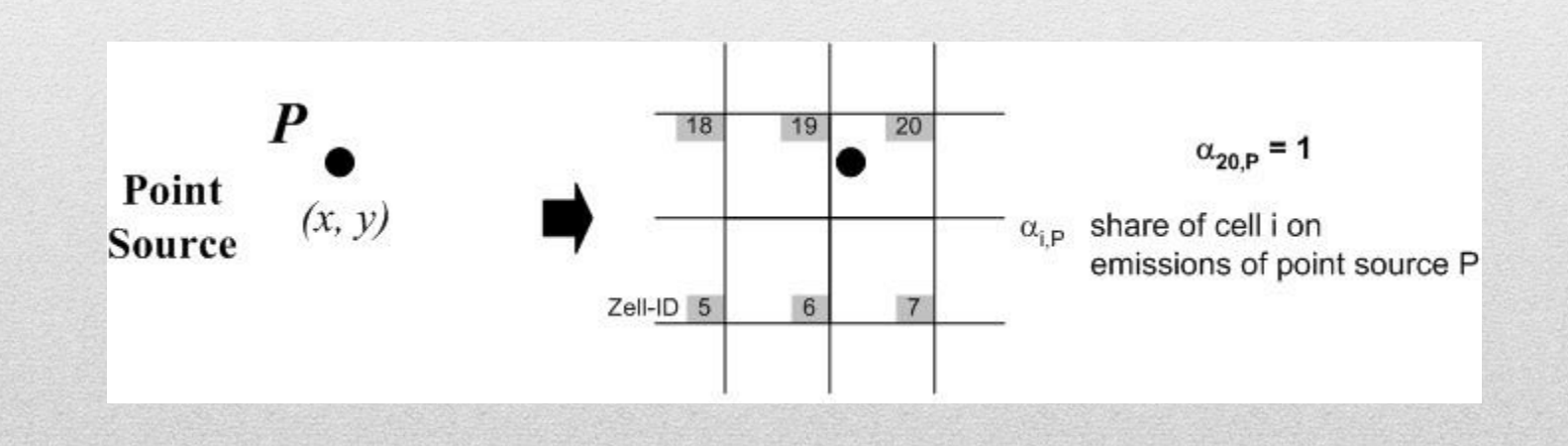

- **Методы уровня 3** включают оценки, которые основаны на тесно связанных между собой пространственных статистических данных по осуществляемой деятельности, например, данных об интенсивности дорожного движения, пространственных данных о потреблении топлива, отсортированных по сектору (например, данные об использовании котлов).
- **Методы уровня 2** основываются на использовании суррогатных статистических данных. Тем не менее, если речь идет об уровне 2, то эти статистические данные должны относиться к сектору и могут включать детализированные данные о трудовой занятости в конкретном секторе, численности населения или размере и количестве домашних хозяйств (для бытовых выбросов).
- **Методы уровня 1** включают использование слабо связанных между собой суррогатных статистических данных, таких как данные о растительном покрове городских и сельских почв, данные о численности населения (кроме бытовых источников).

#### Распределения выбросов

$$
emission_{ix} = emission_{t} \times \frac{value_{ix}}{\sum_{jx} value_{jx}}
$$

где:

**i** : это особая географическая характеристика;

**emissionix** - выбросы, привязанные к определенной географической характеристике (то есть ячейке сетки, линии, точке или административно-хозяйственной границе) в рамках комплекта суррогатных пространственных данных x:

**emission<sup>t</sup>** - национальные суммарные показатели выбросов сектора, которые должны быть распределены с помощью комплекта суррогатных пространственных данных (x);

**valueix – jx** - значения суррогатных данных для каждой из особых географических характеристики в рамках комплекта суррогатных пространственных данных x.

Qgis (или Quantum Gis) - это бесплатная и легкодоступная ГИС с открытыми кодами.

В Интернете можно бесплатно найти много информации об этом программном обеспечении.

Qgis постоянно совершенствуется.

Позволяет добавлять плагины, разработанные другими пользователями.